# Praktikum 3 Array (2)

## Pokok Bahasan

- Mengetahui total elemen array
- Merubah total elemen array
- Mengkopi elemen array
- Referensi array

# Tujuan Belajar

Dengan praktikum ini mahasiswa diharapkan dapat:

- Membuat dan menggunakan array
- Berinteraksi dengan array multi dimensi
- Mengkopi elemen array
- Memahami konsep referensi array

# Dasar Teori

 Untuk mengetahui panjang dari suatu array yang telah kita buat, kita dapat memakai properti *length*. Adapun format untuk menggunakan *length* adalah sebagai berikut:

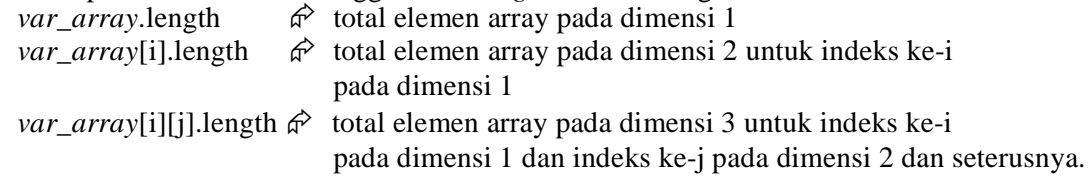

 Isi dari suatu array dapat kita kopi pada array yang lain dengan memanfaatkan method arraycopy() pada class System. Format penulisannya sebagai berikut :

System.arraycopy(array1, p1, array2, p2, n);

 $dimana: array1 = array asal/sumber pengkopian$ 

 $array2 = array tujuan pengkopia$ 

- $p1$  = posisi indeks awal pengkopian pada array asal
- $p2$  = posisi indeks awal pengkopian pada array tujuan
- n = banyaknya elemen array yang akan dikopi
- Suatu array juga dapat me-refer (merujuk) ke array yang lain, dengan kata lain merujuk pada alamat memori yang sama. Sebagai contoh adalah program berikut ini :
	- int nilai[] =  $\{10, 20, 30\}$ ;
	- int result[];
	- $result = nilai$ :

Di baris ketiga, kita meng-*assign* array nilai ke array result. Akibatnya, array result akan me-*refer* (merujuk) pada array nilai, sehingga kedua array tersebut merujuk alamat memori yang sama.

## Percobaan

```
Percobaan 3 : Mendapatkan informasi panjang elemen array multi dimensi
public class CariPanjangElemen {
    public static void main(String args[]) {
        int x[][][][]=new int[2][][][];
        x[0]=new int[1][][]; 
        x[0][0]=new int[2][]; 
        x[0][0][0]=new int[3]; 
        x[0][0][1]=new int[2];
        x[1] = new int[2][[];x[1][0] = new int[1][];x[1][0][0]=new int[2];
        x[1][1] = new int[2][];x[1][1][0] =new int[1];
        x[1][1][1]=new int[3];
        System.out.println(x.length);
        System.out.println(x[0].length);
        System.out.println(x[0][0].length);
        System.out.println(x[0][0][0].length);
        System.out.println(x[0][0][1].length);
        System.out.println(); 
        System.out.println(x[1].length); 
        System.out.println(x[1][0].length); 
        System.out.println(x[1][0][0].length);
        System.out.println(x[1][1].length);
        System.out.println(x[1][1][0].length);
        System.out.println(x[1][1][1].length);
    }
}
```
## **Percobaan 4 : Menangkap daftar argumen**

```
public class GetArguments {
    public static void main(String args[]) { 
        System.out.println("Tanggal : " + args[0]);
        System.out.println("Bulan : " + args[1]);
        System.out.println("Tahun : " + args[2]);
    }
}
```
#### **Percobaan 5 : Melakukan pengkopian array**

```
public class CopyArray {
    public static void main(String args[]) {
        int[] array1 = { 7, 4, 8, 1, 4, 1, 4 };
        int[] array2 = new int[3];System.arraycopy(array1,0,array2,0,3);
         System.out.print("Array1 : ");
         for (int i=0; i<array1.length; i++)
             System.out.print(array1[i] + " "); 
         System.out.println();
         System.out.print("Array2 : ");
         for (int i=0; i<array2.length; i++)
             System.out.print(array2[i] + " ");
     }
 }
```
# Soal

### **Soal : Menampilkan deret Fibonacci**

Deret fibonanci adalah deret dimana dimulai dengan dua angka, dimana bernilai 0 dan 1, kemudian deret ketiga ditentukan dari penjumlahan kedua angka tersebut, sedangkan deret keempat ditentukan dari dua angka sebelumnya begitu seterusnya. Sehingga didapatkan deret fibonanci sebagai berikut: 0 1 1 2 3 5 8 13 21 dan seterusnya. Buatlah program untuk menampilkan bilangan Fibonacci yang banyaknya sesuai dengan input.

Contoh tampilan:

Masukkan jumlah deretan Fibonacci? 8 0 1 1 2 3 5 8 13

Masukkan jumlah deretan Fibonacci? 10 0 1 1 2 3 5 8 13 21 34